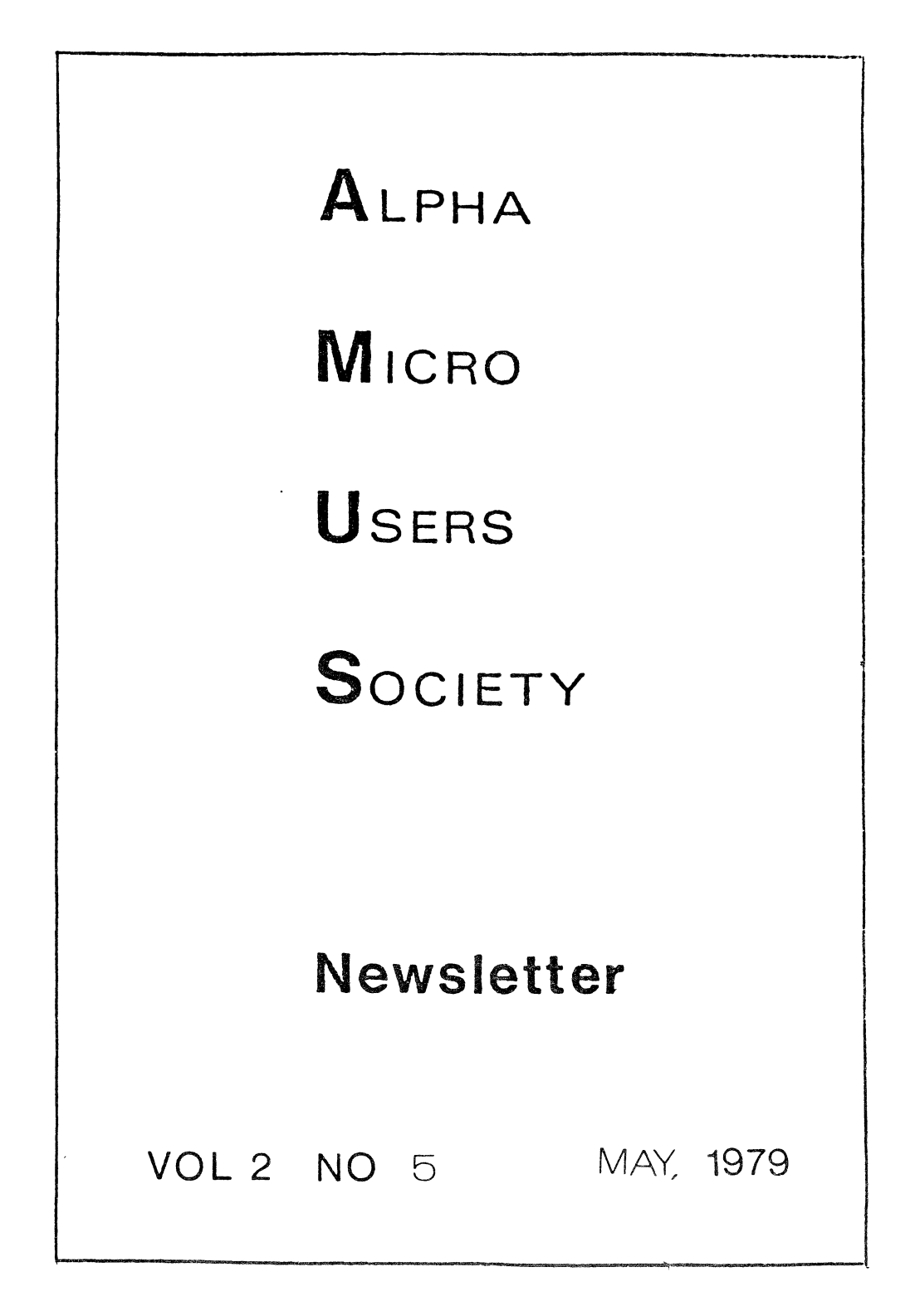

#### COMPUTER FAIRE REPORT

The West Coast Computer Faire was bigger than ever. AMUS held two seminars; one for advanced users, led by Bob Currier, and another for beginners led by Jim Taylor and Steve Elliott. Saturday morning Alpha Micro held a meeting with dealers which everyone agreed help to clear up several problems. Saturday evening there was an AMOS general meeting during which nominations were taken for Officers and the Board of Directors. A voting ballot is in the back of this newsletter. Please fill it out and return it to AMIS.

Thanks to Darl Wallace, Charles Olson, William Clark, and Dr. Paul Guttman, AMUS had a system with a Hawk, Persci, two CRTs, and a printer available for demonstrations of software and program swapping. Several of us got a crash course in bringing up the printer under 4.1, and kudos go<br>to Don Jarvis for figuring out how to set the switches on to Don Jarvis for figuring out how to set the switches on<br>the new 64K memory board. Once we got the system up the new 64K memory board. Once we got the system up<br>Saturday though, it was in constant use by system demonstrators and disk copiers. Thanks also to Burl Hubbard for keeping an eye on the equipment.

#### AMUS NOTES

The transcripts from the Faire in November will be ready soon. They will be available at no cost to those who attended and at a small fee for those who didn't but still want the transcripts.

Just a reminder that annual dues are now renewable. Sharon will be sending bills to those of you that have been members for a year. Please send your dues in promptly.

We will be happy to print anything you care to send in for the newsletter, but to make things easier for us, please have the material photo-ready. The worst offenders are programs printed with a ribbon that should have been programs printed with a ribbon that should have been changed last December.

If you consider yourself an expert in some area concerning the Alpha Micro, we would like to make use of you at AMUS either as an editor of a section of the newsletter, or as a problem solver that AMOS members could call on for help. As an editor of a special section of the newsletter you could submit a one page article each month that would demonstrate some technique, or clear up some confusion about the use of a command. We would like to see sections on AlphaBASIC, Assembly Language, the AliOS operating system, and user applications.

As a problem solver, we would like to set up an area on the communications network where AMUS members could drop off

programs that are giving them trouble, and let you, the problem solver, look over and make suggestions. This is not meant to programming service, but a last resort not meant to be a programming service, but a<br>for getting rid of a bug or a chronic problem.

As an editor or problem solver, you would, of course have free access to the communications network when it comes up. (see below)

AMUS COMMUNICATIONS NETWORK TO BEGIN SOON AMUS will be setting up a nation-wide network within the next two months that AMUS members will be able to access for several uses. The network will be available through TYMNET so you will be able to access it through a local call in most major cities. The next newsletter will have details about prices, available programs, and logon procedures.

The network will have all of the listings for programs sent in by AMUS members, back issues of the newsletter (indexed for fast access), and (if Skip in Seattle can arrange it) a complete set of HELP files. If you have any suggestions, or would like to help maintain the files and keep some order to things, please contact Steve Elliott at AMUS. NEWS FROM ALPHA MICRO

Alpha Micro will be announcing nine new products at the NCC in New York on June 4th. These will include new mass storage devices, a 1/2 inch tape drive, a new communications controller, and a link board that will allow several CPU's to share disk space and communicate with each other at high speed. --

We toured Alpha Micro in Irvine, and got a first hand look at the 38,000 square foot facility. Alpha Micro now employs more than 100 people, and has passed the 10 million mark in annual sales. There are 24 computers being used on site with 70 terminals, 13 printers, three word processing printers, and Hawks in every corner. Two computers in the testing area have 16 Hawks on each.

3

#### \*\* SPECIAL NEWSLETTER \*\*

**INC**  <sup>4059</sup>*. .s ••• '* veil **.a, n.** ...ttle .• 8.98105

This special news letter is ment to bring you up to date on the San Francisco Computer Faire meeting and the Los Angeles ,seminar.

After a long six days "on the road", I am pleased to say that . AMDEAL accomplished the following:

1. We are an official organization. The list of Board Directors and Committee members is enclosed. The board was elected by a single vote from each Company attending the Senimar.

2. The committees were appointed by the Board from a list of volunteers. Each committee was kept small so a repre- . sentation of non-attending members could be added. . In the set of  $\mathcal{L}_{\text{max}}$ 

 $-3.$  AMDEAL will be at NCC.

4. Dues were voted upon and a payment plan instituted.

We had a meeting prior to the Alpha Micro meeting in San Francisco at Computer Faire. The assembled group (about 70 dealers) voted to present Bill Miller's "White Paper on Alpha Micro" to Alpha after Alpha held its meeting. Alpha did a super iob of presenting its "story" and the plans for new products, service objectives, etc. (See the copy of the agenda enclosed) Alpha flew up 14 people to address and meet the Dealer group. While the meeting did get very warm at times, both Alpha and the dealers left with a better understanding of each others problems and position. I think that if our story had ended there we wouldn't have the good news we have.

The attendance, participation, and attitudes shown at the Seminar were outstanding. The first part of the first day Was attended only by dealers and the AMDEAL organization was "hammered" out. I want to thank all those who end ured the birth pains and "hung in there". We plan on having regional chapters, so local matters can be discussed and coordinated with "Headquarters".

Monday afternoon was devoted to the Seminar. We all broke and had a tour of all of Alpha Micro, for some it was seeing the person at the end of the phone line, for others it was a first full tour. We all attended a most hospitable gathering at the Irvine Racquet Club sponsered by Alpha. It was an excellent informal chance to bring Alpha up to date on our mornings voting and future plans. I hope many real and unreal "walls" were

4

knocked down during that long (and wet) gathering, Alpha did itself proud with the food and beverages.

Tuesday started early and the entire day was Seminar time. Len Backus attended most of the day. We had about 72 people there with many from the East (thats East of the rockies).

It was an exhausting 6 days but I think all of us representing Alpha are on the way to some good times. If you haven't joined, do so, we need and want your input too. Volunteer for one of the commuittees by writing to the chairman. We now have a strong national association, lets support it.

Thanks to all of you for the calls, letters, chewings cut, and general support.

Special thanks to Alpha for its patience and help during this nail chewing time.

P.S. A recap of the seminar will be sent to all those who attended. We hope to have a copy for sale for those who did not attend, But... we are making plans to hold the seminar in the Rast.

#### $NCC - NEW YORK$

\*\*\*\*\*\*\*\* FLASH \*\*\*\*\*\*\*\*\* FLASH \*\*\*\*\*\*\*\*\*\*\* FLASH 3\*\*\*\*\*\*

Thanks to Stan Viet of ALPHA MICRO BUSINESS SYSTEMS LIMITED

 $\cdot$  of NY, we will have a hard disc (10 Meq) available for

short demos. It will be in #110 Plaza. Contact us for

a time....... & keep them short.

AMDEAL will have both a meeting room and a hospitality room so you can meet fellow dealers and/or AMDEAL itself.

5.

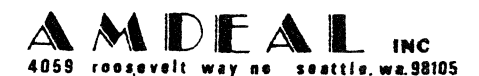

In order for an organization to be able to provide its members the services that they need and want, it takes money. In Los Angeles we discussed dues at length and voted on a range based on budget and services desired. I think the committees<br>appointed illustrate the outline of some services to be<br>expected. Some services we discussed were:<br>. Video Training Films (Which will be sold)<br>. National Represe

- 
- 
- 
- Installations etc.<br>Seminars
- 
- 
- Representation and visits to Alpha Micro<br>• Coordinated Technical Information and Testing
- R&D for Peripherals and Software
- . Others

April 30, 1979

Mr. Jim Taylor AMUS c/o Community Free School P. O. Box 1724 Boulder, Colorado 80306

Dear Jim:

Your AMUS Newsletter Is quite good, but I would like to make a few suggestions as fol lows:

- 1. We would like to purchase various types of application software but have some difficulty In determining where to purchase and whose to purchase. How about a short software index possibly to contain application, origin, address and price? It could be a simple edited file on your A.M. and would be extremely useful to AMUS membership.
- 2. Is there any possibility of a review of some of the accounting packages available? We are Interested In recommendations.

00 you know of any companies offering service via air freight on a nationwide basis, on the A.M., terminals, etc.?

Your recent comment on all the PERSCI's in your area being down is believable. We have experienced nothing but trouble. Our PERSCI'S have been back to PERSCI once, and in a local shop about nine times in the past<br>year. They are down again now for the second week. Possibly the owners of these gems could join together in a class legal action to receive some<br>help. A Floppy drive has value even with the larger mass storage system, particularly for word processing.

Keep up the good work on the Newsletter.

Sincerely,

BILLMYRE ASSOCIATES, INC.

Richard D. Billmyre, P.E.<br>President

RDB/gc

6201 LA PAS TRAIL. SUITE 240. INDIANAPOLIS. INDIANA 46268 317-297·1005

SUITE 304, NORTHWEST MEDICAL ARTS CENTER . 1530 NORTH 115TH STREET . SEATTLE, WASHINGTON 98133 . (206) 364-3334

27 April 1979

Mr. Jim Taylor, President Alpha Micro Users Society PO Box 1723 Boulder, Colorado 80306

Dear Jim,

Enclosed is my AMUS Survey #1 report. Unfortunately I seem to have gotten all of the bad boards that Alpha Micro has put out. My system is running fairly well now except for problems with an NEC "Spin Writer" purchased by my dealer from Input/Output Unlimited. I am not able to get this unit to run at 1200 baud. It runs well at 300 but not at 1200. The unit is in the dealer's repair shop at this time.

Does anyone have a terminal driver for the NEC "Spin Writer" which would permit bidirectional printing? If I could take advantage of the bidirectional printing ability of this unit, it would increase greatly its use to me.

Again I wish to thank you for the help which you gave me at the Los Angeles meeting. It became a turning point of my understanding and appreciation of the Alpha Micro computer. If you plan additional symposia at the novice level, please send me notice of your plans.

Sincerely yours,

ete

PETER RALPH NOEL CHATARD, JR., M.D., F.A.C.S.

jw

enclosure

3135 NW Nyssa Court Beaverton, OR 97005 April 29, 1979

Sharon Greene **--** Jim Taylor ?O. Sox 1723 Boulder, Colorado 80306

Sharon and Jim:

I am enclosing a check for \$70 to cover registration of myself<br>and ~y son at the WCCF seminar(s). I think we will both attend the advanced session, but might like to partake of some parts of the novice one too. Please send me two separate receipts for the \$35 fees, as mine is refundable by my company. My son is Alan 3rown. (CS major, Washington University).

You mentioned in the AMUS Newsletter just received yesterday that you 13ve been having much difficulty with Persci drives. You can add ny name to that list! I have two dual drives in my system and they have been in the shop for repairs four times since last<br>June. Right now I operate on only one pair of drives as the Right now I operate on only one pair of drives as the 10c31 SYTE shop has had the other pair for five weeks. Part of the problem here has got to be the maintenance section of the BYTE shop **--** they just aren't handling the problems too well.

Tell Bob Currier that if he brings a foot locker full of the manuals that came out with the 4.1 release he can probably sell then easily to AMUS members. I am ordering a set from Alpha ilicro, but it takes a long time to get shipment from thee. If Bob brings some to the Faire I'll buy another set.

See you there.

Sincerely,

-- ,( *).IC/...v",\_* 

Richard T. Brown

Ł

April 24, 1979

AMUS C/O Community Free School PO BOX 1724 Boulder, CO 80306

Here is a quick fix to the PERAMS driver for use with the PerSci 299 drives. Since the 299 has one voice coil motor for all four disk surfaces, all four surfaces should share the same location in the track table.

.RENAME .PRG =PERAMS PERAMS. DVR TO PERAMS. PRG .DDT PERAMS PROGRAM BASE IS NNNNNN PROGRAM SIZE IS 736 202/ BICI 1, R1 BICI 3, R1 420/ BICI 1, R1 BICI 3, R1 (Control/C out) SAVE PERAMS ERASE PERAMS. PRG, SAVE PERAMS. PRG .RENAME .DVR=PERAMS PERAMS. PRG TO PERAMS. DVR Total of 1 file renamed.

The modified driver will not work with 277 drives anymore. الموارد المعون المستحول والأناري والمتحدث

Bob Rubendunst Software Department Champaign Computer Co., Inc.

 $\Delta$ 

AMUS PROBLEM REPORT FORM (adapted) (BITCH.CMD, BITCH.TXT, BITCH.LST) NAME James H. Phelan, M.D. DATE Spring 1979 COMPANY physician's home, later to be used in office ADDRESS (office) 18953 Memorial Drive North Suite 0 Humble, Texas 77338 SYSTEM CONFIGURATION:<br>AMOS Version 4.0 ( Anticipating 4.1 any day )  $T.E.I.$  Mainframe MCS-122 #1558 AMS AMIOO CPU #66~ AM300 Interface #434 64K IMS 16K memory boards #24581, #29090, #29208, #29209 AMS AM200 Disc Controller 4685 Wangco dual floppy model 87 #404 AM50U Disk controller 4314 CDC Hawk  $5 + 5$  Megabyte disk #34900 FORMAT: AMS Soroc IQ120 CRT \*24~2 Multi-term printer with keyboard model l345A #3~092 LANGUAGES SPOKEN: Alphabasic, ( Fortran IV, PL/l ) PRIMARY INTEREST: Medical programs \*\*\*\*\*\*\*\*\*\*\*\*\*\*\*\*\*\*\*\*\*\*\*\*\*\*\*\*\*\*\*\*\*\*\*\*\*\*\*\*\*\*\*\*\*\*\*\*\*\*\*\*\*\*\*\*\*\*\*\*\*\*\*\*\*\*\*\*\*\*\*\*\*\*\*\*\*

14 April 1979 -<br>BASIC:<br>TAB(x) doesn't go to the x'th column on the screen, but rather to x spaces right (inserting a carriage return if necessary) if it follows<br>an INPUT statement where only a carriage return is given for input.

MENU.BAS<br>Chuck Growdon of the Byte Shop in Reno offered for sale MENU, a generalized menu system. I wrote one for myself and thought it too trivial to publish, but apparently not. In keeping with my previously expressed philosophy of Cast thy bread....

 $Since$  $\forall$ dv.

James H. Phelan, M.D.

```
MENU.BAS A MULTI-PURPOSE MENU PROGRAM
ON ERROR GOTO END
STRSIZ 80
DIM TITLES (25), PROGRAMS (25)
INPUT "".FILENAMES
                              !INPUT DATA FILE NAME FROM *. CMD FILE
START:
       PRINT TAB(-1.0):
                                             ICLEAR SCREEN
       OPEN #1, FILENAMES, INPUT
                                    I I use filmam. MNU
       INPUT LINE #1, TITLES
       PRINT TITLES
       PRINT
       I = 1LOOP:
       INPUT #1, TITLE$(I), PROGRAM$(I)
       IF TITLES (I) = " " GOTO CHOOSE
       PRINT I: TITLES (I)
       I = I + 1IF I > 20 PRINT CHR(7); "TOO MANY CHOICES!" : GOTO END
       GOTO LOOP
CHOOSE:
       CLOSE #1
       T = T - 1! RETURN only makes PROGRAM$ (0) so ERROR to END: with CHAIN to main menu
       LINENUMBER=0
       PRINT
       PRINT "What is your pleasure?..."
       INPUT"Enter line # of desired program: ", LINENUMBER
! Entering "99" lets those "In the know" escape to EXEC mode
       IF LINENUMBER = 99 GOTO EXIT
! Rejects inappropriate line numbers
       IF LINENUMBER < 0 PRINT CHR(7) : GOTO START
       IF LINENUMBER > I PRINT CHR(7) : GOTO START
       CHAIN PROGRAMS (LINENUMBER)
END:
       PRINT CHR(7)
       CHAIN "M.CMD[2.2]"
EXIT:
: <b>M.CMD[2,2]</b>( I name filnam. CMD same as filnam. MNU )
LOG 10.10
               ( [10,10] is my system's base PPN )
RUN MENU
               (from other PPN's: RUN MENU[10,10]
M.MNU
               ( menu filename determined here. I use filnam. MNU )
M.MNU:
--- Welcome to ANDY! ---
                                     ( Menu's title )
"GAMES", "PLAY.CMD[2,2]"
                                     (TITLES (1), PROGRAM$(1))
"PERSONAL", "MENU.CMD[30,30]"<br>"MEDICAL", "MENU.CMD[40,40]"
                                             (2)(2)\bullet\ddot{\phantom{a}}"WORKSPACE", "DSKU:WORK.CMD[2,2]"
                                              \ddot{\phantom{1}}"SYSTEM", "MENU.CMD[60,60]"
"FUNRUN", "FUNRUN.CMD[2,2]"
```
Displays on CRT as: --- Welcome to ANDY! ---1 GAMES 2 PERSONAL 3 MEDICAL 4 WORKSPACE 5 SYSTEM 6 FUNRUN What is your pleasure?...<br>Enter line  $*$  of desired program:  $*$ Entering "l" above would CHAIN PLAY.CMD[2,2] : : <PLAY.CMD > LOG 20,20 WHERE I KEEP MY GAMES RUN MENU[10,10] PLAY.MNU game programs.MNU ) PLAY.MNU[20,20]: To make TABS come out right \*\*\* Computer Games \*\*\* "BUDGET: A RECURSIVE BUDGETING MODEL", "BUDGET.RUN[20,20]" "FLIGHT: A FLIGHT PLANNING PROGRAM", "FLIGHT.RUN[20,20]" "HANGMATH: <sup>1</sup>A MULTIPLICATION GAME", "HANGMA.RUN[20,20]" "HILO: A NUMBER GUESSING GAME", "HILO.RUN[20,20]" "LOAN: A LOAN AMORTIZATION PROGRAM", "LOAN.RUN[20,20]" "LUNAR LANDER: MOON LANDING SIMULATOR", "LUNAR.RUN[20,20]" A COLOR DECODING GAME", "MASTER.RUN[20,20]" "MASTER: ,"QUBIC:  $3-D$  TIC-TAC-TOE", "QUBIC.RUN $[20, 20]$ " "SINE: SINE YOUR NAME", "SINE.CMD[20,20)" ·STAR TREK: FIND AND DESTROY THE KLINGONS!", "TREKl.RUN[20,20]" ·SUBMARINE: BUNT THE SUBMARINE", "SUB.RON[20,20]· "SUMER: BE THE RULER OF YOUR COUNTRY", "SUMER.RUN[20,20]" "WEAVER: A PATTERN GENERATOR (can make gift wrapping paper)", "WEAVER "XMAS: LISSAJOUS CHRISTMAS TREE", "X<br>"\*\*\* RETURN TO MAIN MENU \*\*\*", "M.CMD[20,20]" LISSAJOUS CHRISTMAS TREE", "XMAS.RUN [20,20]" 

Selecting "13" after above menu displayed would CHAIN WEAVER. RUN [20,20] which I wrote to make a specific birthday wrap, then generalized. I include it here for others' enjoyment:

```
NEXT I 
EXIT: 
CHAIN "MENU.CMD"
RANDOM: 
PRINT : PRINT "Pattern will be made by repeating a string ";
PRINT "of random characters of given length." 
PRINT "A length of 1 will make every character random."
INPUT "How many characters long do you want the string? ",LENGTH 
IF LENGTH="" THEN GOTO EXIT 
IF LENGTH=l THEN GCTO ALL'RANDOM 
FOR I = 1 TO LENGTH 
MESSAGE [1;1] = CHR(INT(94 *RND(0)+32))
NEXT I 
GOTO DISPLAY 
ALL 'RANDOM: 
FOR 1=1 TO 80*24 
        PRINT CHR(INT(94*RND(0)+32));
NEXT I 
PRINT 
INPUT "Do you want it printed something like this? ",YESNO$ 
IF UCS(YESNO$[l;l])#"Y" THEN GOTO INPUT 
PRINT "Thinking...";
OPEN #1, "WEAVER. LST", OUTPUT
FOR L=1 TO 66
FOR S=1 TO \delta.5* INCH
PRINT #1, CHR(INT(94 *RND(0)+32));
NEXT S 
PRINT #1
PRINT "."; 
NEXT L 
CLOSE #1
GOTO PRINTOUT
END
```

```
ON ERROR GOTO EXIT 
STRSIZ 500 
RANDOMIZE 
INPUT: 
? "Weaver: A program to make patterns from a repeated message"
INPUT "How many characters/inch on the printer- 10 or 12? ", INCH
IF INCH="" THEN GOTO EXIT
IF INCH # 10 AND INCH # 12 THEN GOTO INPUT
? : ? "If you want random characters instead of a message, enter 'RANDOM'" 
? : PRINT "Enter your message...Limit 3 lines: "<br>INPUT LINE MESSAGES
IF MESSAGES = " " THEN GOTO EXIT
IF UCS(MESSAGE$)="R" THEN GOTO RANDOM 
IF UCS(MESSAGE$)-"RANDOM" THEN GOTO RANDOM 
LENGTH=LEN(MES5AGE$) 
DISPLAY: 
POINT=l 
FOR L=l TO 24 
         FOR S=1 TO 80
                  PRINT MESSAGES[POINT:11;
                  POINT=POINT+1 
                  IF POINT>LENGTH THEN POINT=l 
         NEXT S 
         FOR S=81 TO INCH*8.5 
                  ! PRINT "OFF SCREEN" TO PAPER END 
                  POTNT = POTNT + 1IF POINT>LENGTH THEN POINT=1
         NEXT S 
NEXT L 
PRINT : INPUT "Do you want it printed like this? ", YESNO$
YESNOS=UCS(YESNCS)
IF YESNOS[1.1]#"Y" THEN GOTO INPUT
PRINT "Turn printer ON"<br>PRINT " Position pa
PRINT " Position paper"<br>PRINT " Set printe
PRINT " Set printer to";INCH;"characters per inch"<br>PRINT " Set RESET and TOP OF FORM"
PRINT "<br>PRINT " Set RESET and TOP OF FORM"<br>Set printer ON LINE"
                              Set printer ON LINE"
PRINT : PRINT "Excuse me, this will take some thought...";
PRINT "Meanwhile, get the printer ready!" 
OUTPUT: 
OPEN #1, "WEAVER.LST", OUTPUT
POSITION=l 
PRINT "Still thinking"; 
FOR L = 1 TO 66
FOR S = 1 TO 8.5*INCH
PRINT #1, MESSAGE$[POSITION; 1];
POSITION=POSITION+l 
IF POSITION > LENGTH THEN POSITION=1
NEXT S 
PRINT #1 
PRINT "."; 
NEXT L 
CLOSE #1
PRINTOUT: 
PRINT 
INPUT "How many pages do you want? "PAGES
IF PAGES<l GOTO EXIT 
FOR 1=1 TO PAGES 
PRINT "Page";I;"of";PAGES;"pages-" 
XCALL SPOOL, "WEAVER.LST"
```
04/03/79

AMUS:

Enclosed is an Assembler listing for a program that will allow the user to salvage a disk with error 10's and 20's. Instead of trying to fix these sometimes intermittent problems, the user merely sets aside these "bad" records in a series of "bad" record files. Once allocated and never referenced the rest of the disk becomes available for use. Sincerely,

> Don Schaffer c/o Celestial Seasonings 1780 55th St. Boulder, Colo. 80301

 $\ddot{\phantom{a}}$  $\ddot{\phantom{a}}$ **FIXERR.MAC**  $\mathbf{r}$  $\ddot{\phantom{a}}$ This program "reserves" all error 10 and error 20  $\ddot{\phantom{a}}$  $\ddot{\phantom{a}}$ records in seperate files - one record/file - on the  $\ddot{\phantom{a}}$  $\ddot{\phantom{a}}$ user's PPN in the format xxxx.BAD where xxxx is the  $\ddot{\phantom{a}}$ octal number of the bad file.  $\ddot{ }$ **RESTRICTIONS:**  $\overline{z}$ 1) User must be logged onto bad disk  $\ddot{ }$  $\overline{z}$ 2) Bad records should not already be in a file  $\ddot{\phantom{a}}$  $\ddot{\phantom{a}}$ 3) This program is relocatable but not reentrant  $\ddot{ }$  $\ddot{\phantom{a}}$ **FLG** 400  $\overline{\phantom{a}}$ : NO abort on read COPY SYS **MOV** ALJOBCUR.RC ; Set dskerr **BIS** #J.DER.JOBTYP(RG) LEA. R3. SAVE ; Save drive arg **MCV** ; Ditto  $(R2) + (R3) +$ **MOV** ; Ditto  $(R2) + (R3) +$ **MOV**  $(R2) + (R3) +$ ; Ditto **SUB** ; Index arquement #06,R2 **FSPEC MDB** ; Set up filename parameters **INIT MDR** : Init read dsk DDB INIT **BDB** : Init bad file DDB INIT BIT : Init bitmap DDB ; this section saves the original bitmap, to be modified and restored : at the end MOV BIT+12.R1 ; Get queue link  $M \cap V$ 44(R1), BUFF : Load bitmap size ; Set transfer count MOV 44 (R1), RØ ; Get address to save at R4, BITBUF **LEA DSKBMR** BIT, R1 ; Read the bitmap **MOV**  $4(R1), R3$ ; Get buffer address **MBWU**  $R3.R4$ ; Save old bitmap BIC.  $#1, eR1$ ; Clear lock flag ; establish number of records to read HTIM ; Hog time $(?)$ **MOV**  $MDB+12, R1$ ; Queue link address **MOV**  $12(R1)$ , RØ ; Get max record # **BIS #FLG, MDB** ; Set no abort CLR.  $R1$ **GTDEC** : Store record # in R1 **TST**  $R1$ ; Is it 0?? ; If yes branch **BEO** OKAY CMP  $R1.R0$ ; Out of bounds?? **BHIS** OKAY ; Branch if yes **MOV**  $R1, R0$ ; Set # of records

 $\vdots$ 

 $\overline{\phantom{a}}$ 

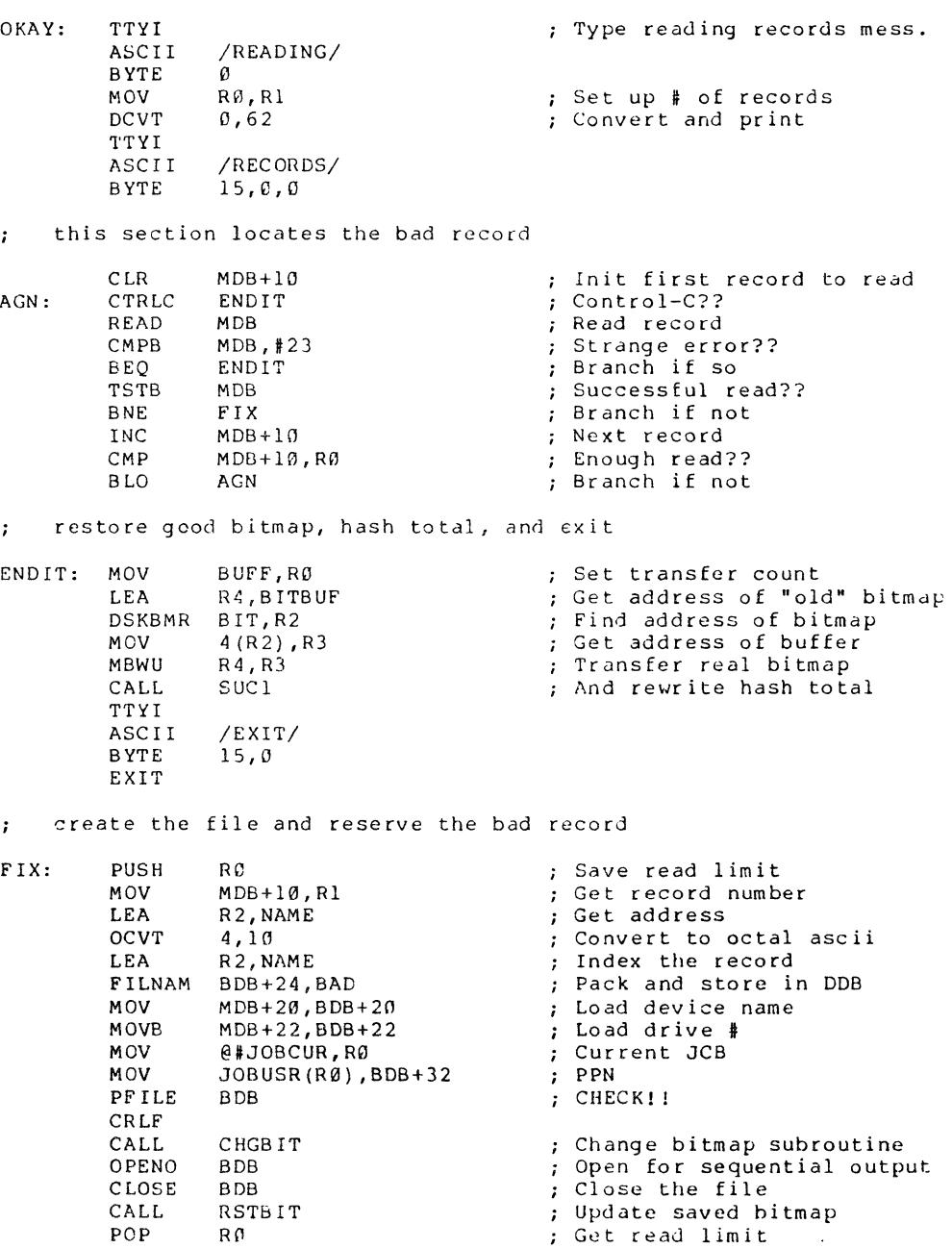

 $\ddot{\phantom{a}}$ 

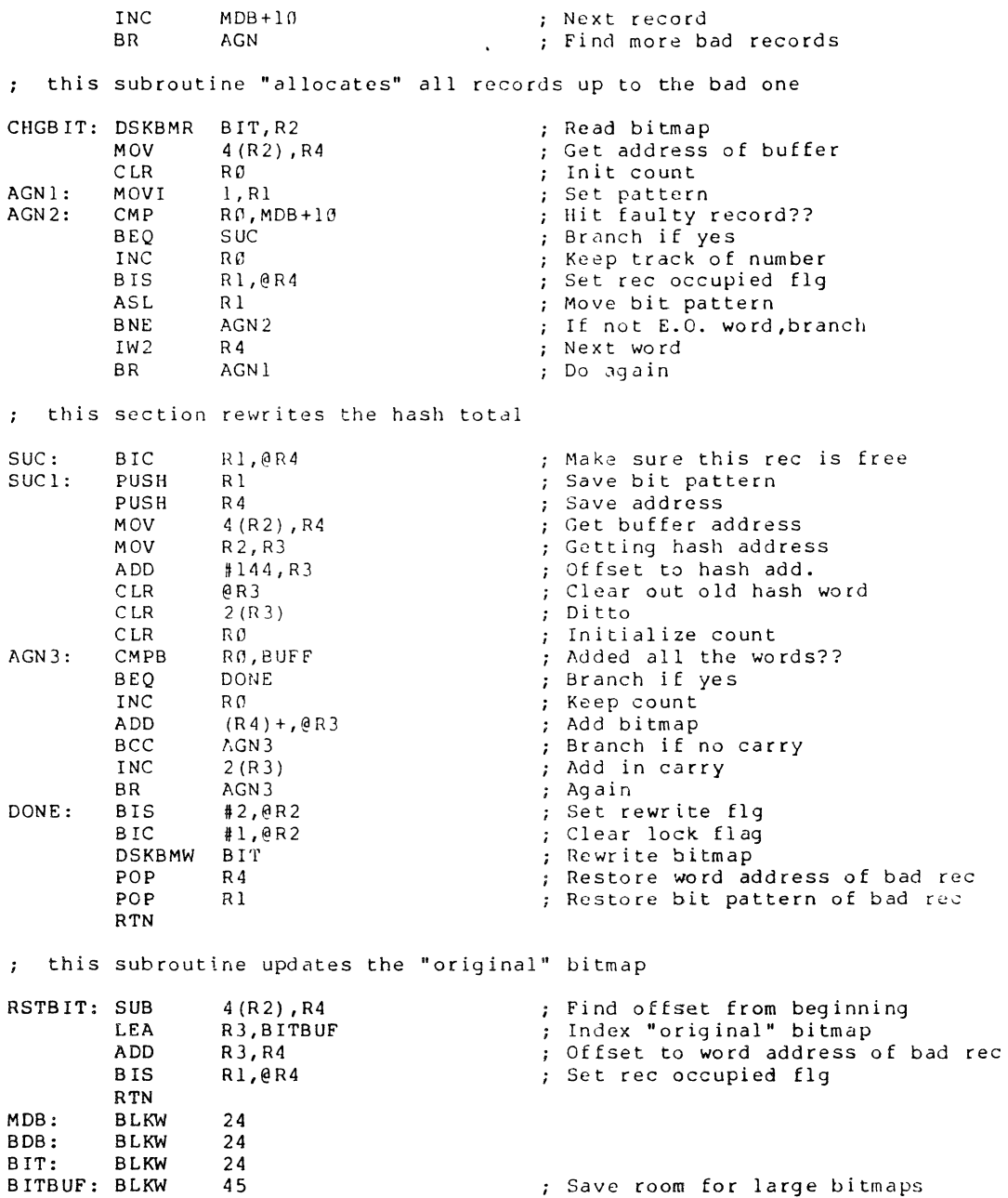

# FIXERR [7,7J

# MACRO ASSEMBLY LISTING

PAGE 004

 $\sim 10^{-11}$ 

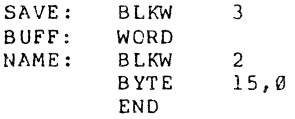

 $\mathcal{L}_2$  , we can consider the constant  $\mathcal{L}_1$ 

03/16/79

AMUS:

Enclosed is an Assembler listing for a Basic callable subroutine to determine number of blocks remaining on a specified drive. This might be of some help to users who tend to run  $\Lambda$  of room and consequently lose files with any frequency. It's based on SYSTAT.PRG from Alpha Micro and therefore will not necessarily help those looking for blocks of contiguous space. I'd appreciate any comments.

Thanks,

Donald F. Schaffer Celestial Seasonings 1780 55th St. Boulder, Colo. 80301

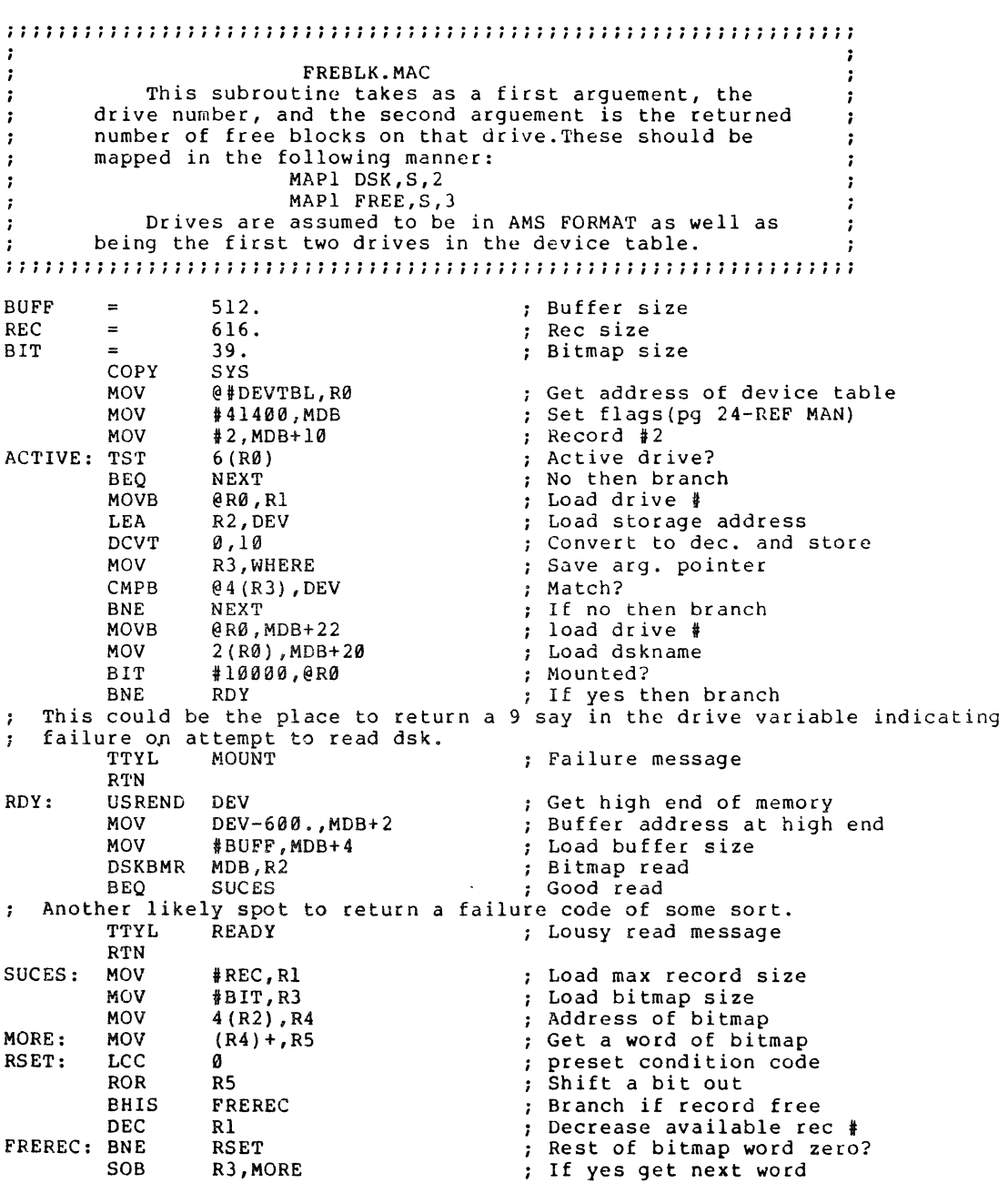

 $\sim$ 

BIC 11 ,@R2 Unlock bitmap Pad the end of device w/ b's MOV t20400,DEV+2 Load storage address LEA R2,DEV DCVT 0,10 ; Convert and store record  $\frac{1}{2}$ MOV WHERE,R3 ; Restore arg pointer MOV Set 2nd arg address 12 (R3) ,R4 MOV DEV,  $(R4)$  + ; Return 1st word MOV DEV+2,@R4 ; Return 2nd word . Delete DDB buffer DELMEM MDB+2 RTN<br>ADDI NEXT: ADDI 10,R0<br>TST @R0 Next device TST @RØ<br>BNE ACTIVE End of device table? ; If not go back BNE ACTIVE ; more spot to return an error code One  $\cdot$ TTYL INV RTN WHERE: **WORD** DEV: WORD 0,0 MDB: BLKW 24 MOUNT: ASCII /DISK NOT MOUNTED/ BYTE o EVEN READY: ASCII /DISK MESSED UP/ BYTE o EVEN INV: ASCII /INVALID DSK DRIVE/ BYTE  $\boldsymbol{a}$ END

## Plug into a GIGAbyte of software

Use ALPHASOFT's program to read DEC floppy disks

By popular demand ALPHASOFT will now deliver their successful RTlIFD software package that can read RTll floppy disks. By usinq this program you have access to the vast store of DEC software written for the PDP-ll line of computers.

We mail a floppy disk to anywhere with the program file and a seven page user's manual file. Specify STD or AMS format for the disk. Send your address and US\$50 to:

> ALPHASOFT University Computer Club Guild of Undergraduates University of WA Nedlands 6009 Western Australia

## RTI1FD: a floppy disk reader

1.0 INTRODUCTION

This document describes RTllFD which is a program to read RTll formatted floppy disk files. It has sections describing the programs' purpose, installation and use.

The command language of RTllFD is interogatory, so few mistakes will be made by users.

2.0 PURPOSE

RTIIFD will read files from a DEC RTll format floppy disk. It will also give a directory of the files on such a disk. It will also read without regard to the file structure from the disk.

DEC stands for Digital Equipment Corporation, which manufacturers many computers including the popular PDP-ll line. "PDP" stands for "Programmable Data Processor" and "ll" is a model number. The PDP-ll software repertoire is vast and sophisticated, so it is natural to want to transfer some of this software to our Alpha Micro AM-100 system.<br>Further, PDP-11 MACRO programs are largely compatible with

AMOS MACRO because the A'-100 has a similar architecture to a PDP-11.

Most A'OS systems running on an AM-100 have 8-inch floppy disk drives so it is natural to transfer software from a PDP-11 to an AM-100 via floppy disks.

A popular operating system for small PDP-lIs is RTII. "RT" stands for "Real Time". Most PDP-11 systems that support floppy disks will write files on floppy disks in Expects the process with mine files on ricept disks in<br>RT11 format. Hence RT11FD is very useful to obtain source<br>files from PDP-lls.

an ann a bha

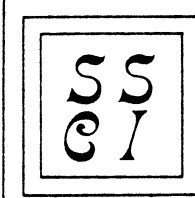

Software Systems Consulting Incorporated ~1 2701 SPRING GROVE AVE. • CINCINNATI. OHIO 45225

April 2, 1979

Gentlemen:

Most of SSCI's prospective customers are truly amazed to discover that it is apparently not normal for their order desk,  $p$ urchasing, receiving, and shipping departments to be accessing their customer, inventory, and supplier files simultaneously all day Ions. Their amazement stems from the fact that the software currentlw advertised for the Alpha Micro machine treats company-wide sharing of data files in much the same manner as an ostrich misht -- with head stuck firmly in the sround.

With so much power at our finser tips, it does seem a shame that we, the Alpha Micro user community, are unable to exploit the full multi-user abilities of the Alpha Micro computer. The hardware and the system software are easily capable of permitting all users simultaneous access to shared data files -- but where<br>are the true multi-user application prosrams? To date all we<br>have seen is software like XLOCK or FLOCK, and a lot of wishful thinking.

While not denying our profit motive, we at SSCI feel that we have a significant contribution that we can make to the whole<br>Alsha Micro user community. That contribution is the easy Alpha Micro user community. That contribution is the availability of our multi-user file-access method as described in the enclosed New Product Announcement. By offerins this system of prostams with licensins provisions that actually encourase systems desisners to build them into applications packases, we feel that we are taking an important step in raising the quality of prosram packases available to all Alpha Micro users.

Consider some of the advantages available to a systems desisner for a simple one-time fee: 1J Shared data files with semi-automatic record interlocks; 2J Record lockins in an ISAM environment; 3J No ISAH losic in SYSTEM memory; 4J No ISAM losic or I/O areas in user partitions; 5J A simple file-request code and a GOSUB to replace all of the ·witchcraft· of Basic's ISAM statements; 6J A file structure common to all applications prosrams; and 71 A file structure common to prosram products from different vendors.

> Sincerelw, Robert C. Strunk Systems Manager

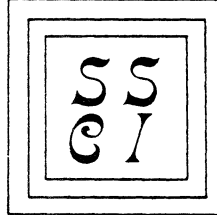

#### New Product Announcement

2701 SPRING GROVE AVE. • CINCINNATI, OHIO 45225

 $20$ oftware Systems Consulting Incorporated

Software Systems Consultins Incorporated [SSCI] has developed a multi-user file access system for the Alpha Micro computer. This<br>system, which works within the AMOS operating system, allows, all  $s$  stem, which works within the AMOS operating system, allows users simultaneous access to a common data base file while providing record interlocking to prevent concurrent, updating of the same record by more than one user.

Althoush currently implemented as a sinsle-volume variablelensth ISAM file, there are easy and obvious extensions that allow this system to handle multi-volume disk files as well as file or as file or than ISAM.

This file access method requires only 700 bytes of SYSTEM memory<br>and a single 16K-byte user area somewhere in memory. By and a single 16K-byte user area somewhere in memory. eliminating the need for the ISAM logic module and for all of its associated  $I/O$  areas, this system makes an additional 6K-bytes of memory available in each user partition.

Althoush this file access system is currentl~ beins used with a data base of Customer, Vendor, Personnel, Inventor~, Contract, and Mailins list records, SSCI is offerins only the file access method at this time. Except for the sinsle 700-byte SYSTEM prosram, the whole system is written in Alpha-Basic so as to make<br>the secess - method easily modified by prosrammers without method easily modified by prosrammers without assembler lansuase skills.

Licensees will receive the source code for the entire access method as well as for some substantive sample application proSrams desisned to demonstrate the system's capabilities. Licensees *are* permitted to include this file access method in their prosram products as lons as the access method remains .<br>minor part of the entire packase.

Price: \$500. Skeptics may arranse for a demonstration at SSCI's location. Write for licensins information to: Robert C. Strunk, Software Systems Consultins Incorporated, 2701 Sprins Grove Av, Cincinnati, OH 45225.

ENNITOATTER FORTH TENE 13% Lake Street Gouth Saite 245 Nachland, NA 59022  $(206)$  827-0731

#### PRODUCT ANNOUNCMENT

Innovative Computing is good to announce July availability of a Word Processing system Seacifically designed for Seecification Processing in the Construction Specification Institute (CSI) format as used by the Anchitectural Institute of America (AIA),

We feel this sistem offers the ultimate in Specification Processing capabilities for any company or individual using the CSI format.

The specification writing process has been runctionally divided into three distinct tasks:

- (A) Selection of the Sections, Parts, and Faragraphs that will make up the specification.
- (B) Editing of the paragraph text.
- (C) Printing of work and final drafts of the Securication.

The Specification Processor has been designed to make each of these tasks as guick and eas, as possible.

SPEC PROCESSOR FEATURES

Control File Processor

- (A) Builds the spec from existing master specifications using the "boiler plate" concept.
- (B) UP to three master specs may be used during the build process.
- (C) Allows intermision of paragraphs from any of the masters as well as insertion of unique paragraphs.
- (D) Full edit capability on the control file to change job related information, change titles, and add or delete sections, parts or paragraphs.
- (E) Works with One-part as well as Multi-part Specifications.
- (F) Displays or prints a control file directory.

Full Screen Editor

- (A) Full screen context editor.
- (B) Extensive list of commands.
- (C) Displays the paragraph text in standard CSI format
- (D) Free form entering of text. The Editor reformats each line when a word crosses the screen boundry while the typist continues typing.
- (E) The Editor senerates all outline indentation level markers.
- (F) A help screen is provided.

Output Formatter

- (A) Allows several output formats.
- (B) Allows eninting of work drafts by Jobs sections or eart.

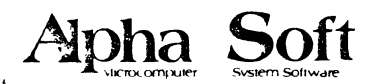

**HoIK·rt IIIU h**  \~Ohl **(iii h.!14** 

403 31St Street Bellingham WA 98225

Press Release

11 May 1979

COMMON PILOT

Alpha"Soft announces COMMON PILOT for the Alpha Micro AM-100. COMMON<br>PILOT is the proposed standard CAI language that is available for a wide<br>range of other microcomputers. Alpha "Soft COMMON PILOT is upwards<br>compatible wi

- 1. Computational featues COMMON PILOT includes floating point numbers, scientific functions, varying length character strings, string manipulation, extensive pattern matching, and dynamic execution of instructions in character strings. COMMON PILOT includes all the features normally found in extended BASIC.
- 2. Virtual program space - COMMON PILOT interprets the program<br>from disk, allowing virtually unlimited program size - limited<br>only by available disk space. Instructional courses may then be richly branched and conversational without squeezing them<br>into available main memory. A typical 45 minute CAI course may<br>be 30 to 100K bytes on disk.
- 3. Extensive pattern matching and string manipulation provides Qowerful capabilities for examining student answers. Automatic features for matching spelling errors and character editing are included.
- 4. Graphics - COMMON PILOT supports graphics - either from a built<br>in graphics interface or an external user supplied interface.<br>Easy to use vector graphics are supported, and graphics input<br>from the terminal is provided. The independence.
- 5. COMMON PILOT is a reusable, reentrant program, so COMMON PILOT can be loaded into system memory allowing simultaneous use by many jobs without each job having it's own copy of COMMON PILOT. COMMON PILOT supports any sta
- 6. A catalog of COMMON PILOT courseware is available from<br>Alpha<sup>-</sup>Soft
- 7. A single CPU license for COMMON PILOT, including two sample COMMON PILOT programs is \$300.

AM-100 and AMOS are trademarks of Alpha Micro.

ER\_SYSTEMS\_LTD\_ "KLEEMAN HOUSE" 16 ANNING STREET. NEW INN YARD. LONDON EC2A 3HB. 01·739 2387/9. 01·729 4460

2nd May 1979

# PRESS RELEASE

## SNOBOL4 RELEASED ON THE ALPHA MICRO

Equinox Computer Systems Ltd. announces the availability of the progranming language SNCBOL4 on the Alpha Micro AM-IOO, 16-bit timesharing microcomputer. SNOBOL4 is a powerful high level language suited to nonnumerical programming; manipulation of strings, lists, data structures and aggregates is simple and elegant using built-in and user-defined functions and operators. The language is also very suitable for the more mundane day-to-day requirements of data "massaging".

The implementation, known as Macro Spitbol, is a compiler. The program runs in a system with a minimum of 64 Kbytes memory and can be run simultaneously with the other languages on the Alpha Micro (i.e. Basic, Pascal, Lisp and the Macro Assembler.)

SNOBOL4 is available on floppy disk for £200.00 (\$400.00) inclusive of documentation and sample programs. Airmail to U.S.A. \$15 extra.

Further details fran:

Francis E. Cox Equinox Computer Systems Ltd. 16 Anning Street New Inn Yard IDndon EC2A 3HB England Tel: 01-739 2387/9

> DIRECTORS. F.E. COX B.Sc.(Eng) W A. DOWLING M S KUSMIRAK L.I.B., F.C.A. Registered in England Number 1380152

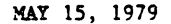

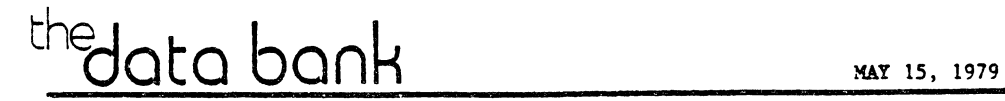

<u>LUMBER RETAILER'S ESTIMATING STSTEM</u> WE SOFTWARE BUlletin

OVERVIEW: The system is designed to provide s lumber retailer with the capability to prepare a prompt and accurate estimate (price quotation) from a lumber material list. The system features special cursor control commands and default options<br>which speed up data entry and enhance editing capabilities. The program runs stand-alone or interactive with our Lumber Dealer's Business Management System (which includes Inventory, Accounts Receivable, Accounts Payable, Sales Analysis and General Ledger).

OPERATION: The user creates cost tables for all of the lumber items in his inventory. These cost tables include (a) a short (or coded) description; (b) a long description of the grade, species and finish of the lumber item; (c) the unit of measure; (d) a percentage markup associated with that table; (e) the type of cost table and  $(f)$  the price for each dimension and length of lumber.  $(fig. 1)$ 

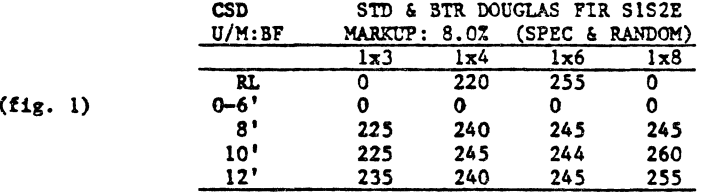

When all cost tables have been created the user enters lumber (material) lists via CRT. The information entered should include quantity, dimension, length and the short description of the lumber item. Utilizing the short description to access the correct cost table, the CRT re-displays the long description, the calculated total board footage, the unit price and the extended amount. The lumber list may be priced at the time of data entry or auto-priced at a later time. The system retains up to 99 lists for each customer on file. The number of customers is limited only by disk storage capacity.

Bulking is the process of merging, sorting and re-pricing one or more lumber lists. Many building contractors keep material lists for their "standard floor plans". If the lumber distributor has these lists on file the contractor can order an estimate by simply supplying the "plan number" and quantity. A typical order would read:

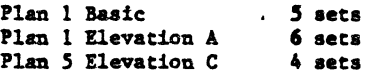

The lumber distributor can order the system to bulk these plans and print an estimate. The process takes only minutes as opposed to many hours of manual labor.

For further information contact: THE DATA BANK **65 West Green Street, Suite 30** Pasadena, California 91105 (213) 795-8611

Utilities Package for the Alpha Micro

Here is a real money saver for those with an Alpha Micro<br>Computer, The Real Oregon Computer Company is releasing an Alpha Programmer's Utilities Package. The Utilities Package consists of 5 Alpha Basic programs and 5 assembly language subroutines, each with source code, object code and documentation.

~he package includes a very fast cross reference program (10 blocks of. Alpha Basic source coce per Minute). A renumber, denunber and add number program is also included. The time savings from entering source code without line numbers will pay for the cost of the package. Another program<br>can be used to transfer large disk files to and from (multiple) floppy disks.

The package is \$35.00 distributed on floppy disk and \$125.00 distributed on a Hawk cartridge. To take advantage of these utilities, order yours today from The Real Oregon Computer Company, 207 West 10th in Eugene, Oregon 97401; or<br>phone your order to (503) 484-1040.

#### Alpha Programmers Utility Package

To make your programming effort more productive, here is a list of Alpha MicroSystem subroutines, Basic and Assembly language programs on AMS or IBM Floppy disk and the HAWK cartridge.

List of utilities:

- RENU''B Renumbers and Denumbers Basic programs (very fast program). Useful also to put numbers on statements entered without them. Well worth the price of the package by itself.
- XREF Generates cross reference listing of Basic programs. Processes about 10 blocks of source code per minute Very fast.
- RANCPY Copies "N" blocks of a random file to a second file. Very useful for Hard disk to Floppy disk transfer of large files.
- HEAD Enables characters typed on the CRT to he printed on the printer. IIseful if your printer has no keyboard.
- SAVUE Saves MEM: IMAGE. VUE files on disk, putting in the appropriate LF and CR.
- List of Subroutines:
- XFERBY Designed to do byte transfers of string variables, to get around Alpha Rasic's habit of padding spaces to the left of an unformatted string transfer.
- XSHELL Is an efficient and flexible subroutine to sort arrays in Basic programs
- XCMAND Reports if any command file is active. This is a command file or whether it is the user who will be typing.
- XSCRAN Scans a string for symbols. This is used in the XREF program.

XTREES - Is a binary tree search for the XREF program.

All subroutines are clearly documented. The price is \$35 for the floppy disk and \$125 for the HAWK version. The price includes the source and object programs plus the documentation for each utility. The renumbering program is enough to cost justify the investment just in time saved typing line numbers. Order yours today from:

The Real Oregon Computer Company 207 West lOth Avenue Eugene, Oregon 97AOl

\*\*\*<del>\*\*\*\*\*\*\*\*\*\*\*\*\*\*\*\*\*\*</del> +++ THE GENERAL +++ \*\*\*\*\*\*\*\*\*\*\*\*\*\*\*\*\*\*\*\*\*

"THE GENERAL" IS A VERSATILE, ALL PURPOSE FINANCIAL ACCOUNTING PACKAGE DESIGNED SPECIFICALLY FOR USE BY THE ACCOUNTING PROFESSION: HOWEVER, ITS OPERATION IS SO SIMPLE THAT EVEN A NON-ACCOUNTANT SHOULD HAVE NO PROBLEM UNDERSTANDING AND OPERATING THE SYSTEM. ALTHOUGH OPERATION OF THE SYSTEM REQUIRES NO FORMAL ACCOUNTING TRAINING, IT DOES REQUIRE A GENERAL UNDERSTANDING OF BOOKKEEPING PROCEDURES, WHICH ARE INCLUDED IN THE SYSTEM-DOCUMENTATION. THROUGH PROGRAMMING WE HAVE BEEN ABLE TO ELIMINATE THE NEED FOR A THOROUGH UNDERSTANDING OF THE ACCOUNTING CYCLE. AFTER HAVING READ THE OPERATOR'S MANUAL AND EXPERIMENTING FOR A FEW HOURS YOU SHOULD BE ABLE TO START SAVING TIME & MONEY BY USING "THE GENERAL".

"THE GENERAL" CAN REDUCED THE TIME IT TAKES TO FREPARE A SET OF BOOKS BY 50% OR MORE. IN EFFECT, YOU USE ABBREVIATED UNURNALIZING METHODS TO ENTER YOUR<br>TRANSACTIONS FOR A MONTH, THEN "THE GENERAL" TALES COMMAND. UUST IMAGINE: AND MORE POSTING: TRIAL BALANCES ALWAYS-BALANCING; COMPARATIVE INCOME STATEMENTS WITH 2 OF SALES FIGURES FOR BOTH CURRENT PERIOD: 3 LYEAR ITO DATE: COMPARATIVE BALANTE SHEETS; A TLEAN, CRISE, NEAT JOURNAL AND LEDGER, AND ON TOP OF IT ALL EVERYTHING IS TYPED AND READY TO GO. YES, IT IS ACTUALLY TRUE, AFTER ENTERING THE MONTH'S TRANSACTIONS, AND VERIFYING THE TRIAL BALANCE, IT ONLY TAKES A FLICK OF THE WRIST TO MAKE THE GENERAL JOURNAL, GENERAL LEDGER, AND THE FINANCIAL STATEMENTS COME ROLLING OUT OF THE PRINTER. RESULT: TIME SAVED - MONEY SAVED.

NO LONGER DO YOU HAVE TO OWN A 10 MEGABYTE SYSTEM IN ORDER TO PUT YOUR ACCOUNTING ON-LINE, "THE GENERAL" RUNS VERY WELL ON A FLOPPY DISK SYSTEM. NO LONGER DO YOU HAVE TO BE RICH TO OWN A GUALITY SYSTEM LIKE "THE GENERAL". **WE** BRING THIS SYSTEM TO YOU AT THE AMAZING PRICE OF \$495.00 WHICH INCLUDES THE SOURCE CODE TO ALL 27 PROGRAMS IN THE SYSTEM, THAT'S ONLY \$18.33 PER PROGRAM. WE CAN OFFER THIS SURPRISINGLY LOW PRICE BECAUSE "THE GENERAL" IS REING USED TODAY BY US AND BY SEVERAL OTHER ACCOUNTANTS HERE IN CINCINNATI, IT IS NOT UUST A PROGRAM WE WROTE TO SELL. WE WROTE IT WITH OURSELVES IN MIND. NOW YOU KNOW IT HAS TO BE GOOD.

OUR FIRM STANDS BEHIND THE SOFTWARE & DOCUMENTATION WE SELL AND. WE. ARE ALWAYS WILLING TO ANSWER QUESTIONS BY PHONE. THIS IS A DISTINCT ADVANTAGE OVER<br>OTHER FIRMS OFFERING SOFTWARE SIMILAR TO OURS. WE ALSO INVITE USER INPUT ON FURTHER ENHANCEMENTS WE CAN MAKE TO OUR SOFTWARE. WE ARE OF THE OPINION THAT A PROGRAM IS NEVER FINISHED: WE ARE CONSTANTLY STRIVING TO IMPROVE UPON OUR ALREADY EXCELLENT SOFTWARE. THESE PROGRAMS ARE TRIED AND PROVEN: THEY HAVE BEEN IN USE IN OUR OWN FIRM FOR ALMOST A YEAR NOW. FUTURE RELEASES WITH UPDATES TO "THE GENERAL", AS WELL AS NEW SYSTEMS WHICH WILL INTERFACE TO "THE GENERAL" WILL BE MADE AVAILABLE TO "THE GENERAL" USERS AT A NOMINAL COST. THE NEW PROGRAMS CURRENTLY UNDER DEVELOPMENT INCLUDE "THE PAYMASTER", "THE CHECK-WRITER", ACCOUNTS RECEIVABLE, AND FIXED ASSETS ACCOUNTING.

WE ARE LOOKING FORWARD TO HEARING FROM YOU. PLEASE CALL OR WRITE  $1123$ FOR AN INFORMATION SHEET ON "THE GENERAL", OR ENCLOSE A CHECK FOR \$25 AND WE WILL SEND YOU THE COMPLETE DOCUMENTATION ON "THE GENERAL". IF YOU THEN DECIDE TO PURCHASE "THE GENERAL", THE \$25 WILL APPLY TO THE PURCHASE PRICE.

> HIGGINS & JETER ACCOUNTING & DATA PROCESSING 1825 MAPLE AVENUE CINCINNATI, OHIO 45212  $(513) 731 - 1268$

> > 34

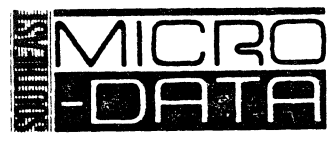

SUITE 602<br>6220 SOUTH ORANGE BLOSSOM TRAIL ORLANDO. FLORIDA 32809  $(305) 851 - 0913$ 

COMPUTER CENTER ORLANDO

 $\bullet$ 

Ap r 11 17, 1979

Dear

The Computer Center in conjunction with IDS, Inc. of Orlando is pleased to announce the immediate availability of a<br>complete "Financial Accounting Package" for professional "Financial Accounting Package" for professional Accountants.

The Financial Accounting Package was developed by a group of practicing Accountants with technical assistance from IDS. Consequently, this package is tailored to meet the special needs of Accountants. The package is written for the AM-IOO 16 Bit data processor, it is fully capable of operating in a multi-user multi-tasking environment. Most important is that this Yinancial Accounting Software has been functional in Accountants offices for more than three years.

Our package offers you and your staff the most valuable financial data reporting for each client along with the ability to print a Disclaimer, Footnotes, Funds Worksheet and Statement. For the Accountant who handles payrolls this packages is designed with you in mind. The Software is fully documented and we train your staff to operate the system.

Now that the 1978 tax season has ended, consider how much easier 1979's year end would be with your own computer system to generate all needed reports. Increase your profits next year by handling more accounts and offering your present clients more for their dollars.

HARDWARE *I* SOFTWARE SYSTEMS OFF-THE-SHELF<br>Professional **.**effects

The Computer Center has not only the most time proven software in this field available; but also we have taken the time to put together a system that uses the best computer hardware available. The AM-100 system uses the CDC 10 Mbyte rigid disk for . storage, the TTY Model 40 line Printer, and the Hazeltine 1500 Terminal with numeric keypad.

This system as shown in the enclosed article is completely expandible. We are the only Computer Company that has published price lists and the introductory price of this system including software in the Orlando area is twenty-four thousand or six hundred a month. The Package is also available on smaller, lower cost storage-media. Please request our pricing on these systems. I will be pleased to bring the documentation by your office and then arrange for a personal demonstration of the Financial Accounting Package and the most powerful computer on the market today priced with the smart businessman in mind.

Sincerely,

Plaudia Debon

Claudia Nelson Marketing

# BALLOT

BOARD OF DIRECTORS

- Stanley Veit, Computer Mart of New York
- \_\_ Chuck Growden, Byte Shop of Reno
- Guruprem Khalsa, Khalsa Computer Systems, Pasadena
- John Lindsey, David Abell, Inc., Los Angeles
- Ken Bivin, KB Communications, Seattle
- Ron Eade, The Computer Center, San Diego
- John Zielinski, Arizona Computer Systems, Jerome

Please vote for three

## OFFICERS

President

Jim Taylor, Data Processing Consulting, Boulder

Vice President

Eugene Platt, North American Title Co, Houston

Second Vice President

Burl Hubbard, Lubbock

Secretary/Treasurer

- -

Dick Leach, Golden, Colorado

Please return your ballot to Sharon at AMUS, P.O. Box 1723, Boulder, Colorado *80306.* 

 $\overline{\phantom{a}}$ 

# ALPHA MICRO USERS SOCIETY - Membership Form

 $\bullet$ 

 $\sim 10^{11}$  km  $^{-1}$ 

Please fill in as much information as possible so that we can provide you with the best possible service.

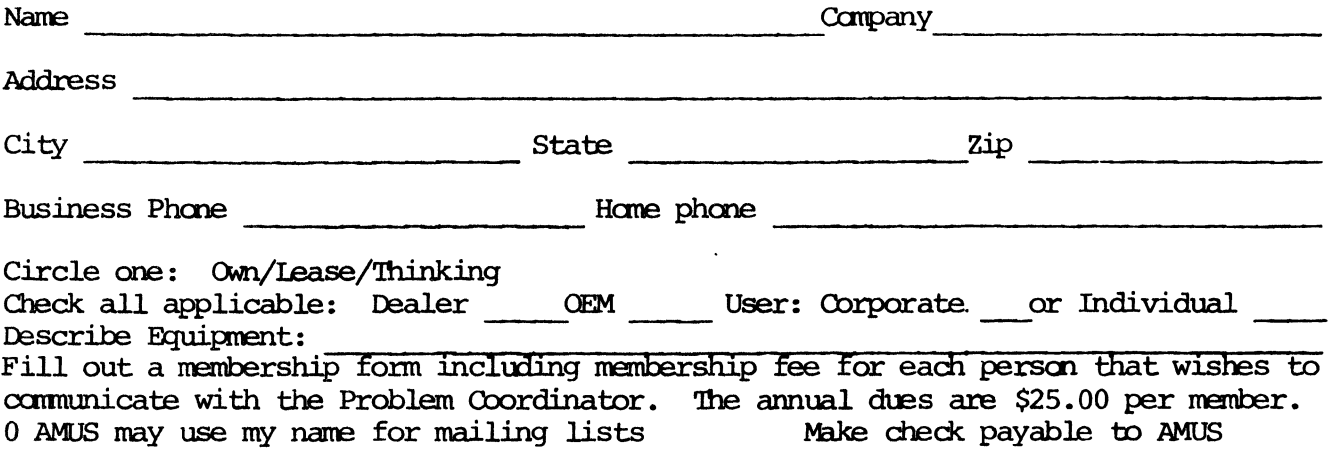

AMUS c/o Community Free School POBox 1724 Boulder, Colorado 80306

NON-PROFIT ORG. U.S. POSTAGE PAID Permit No .490 Boulder, Co. 80302

 $\overline{\phantom{a}}$